I am having issues running the scheduler. I have read your documentation but perhaps my setup is incorrect? Can you plz look over my coding to Schedule my RuntTestSet.exe I guess that I am confused on how to set up Run and Start in:

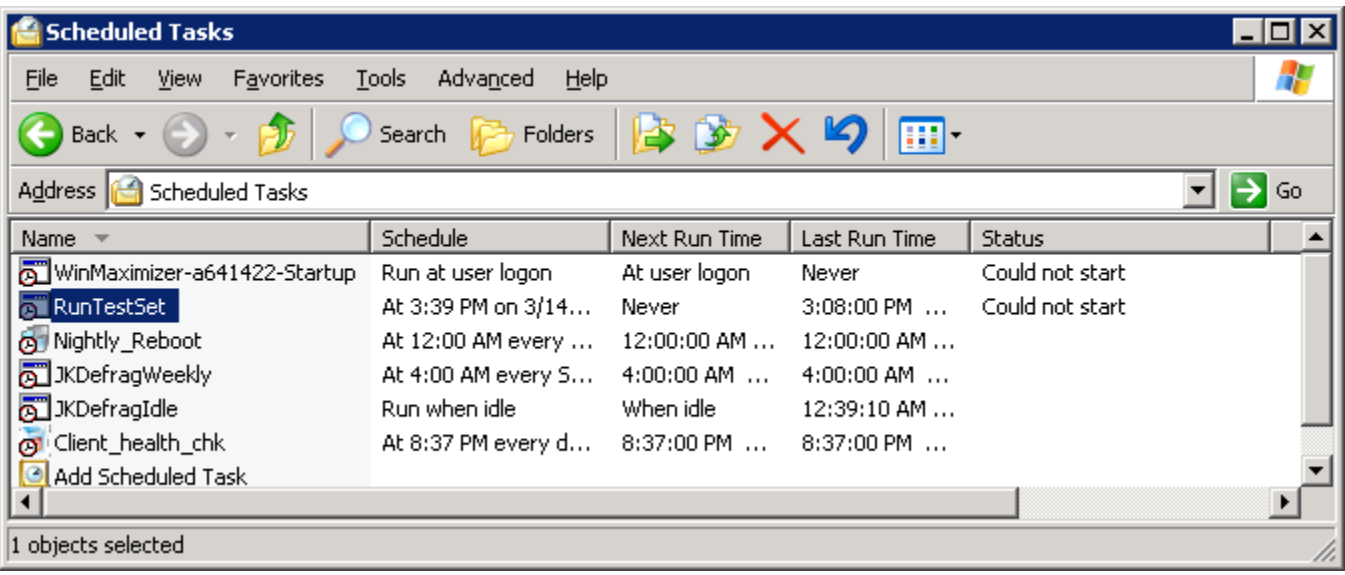

My folders are set up as:

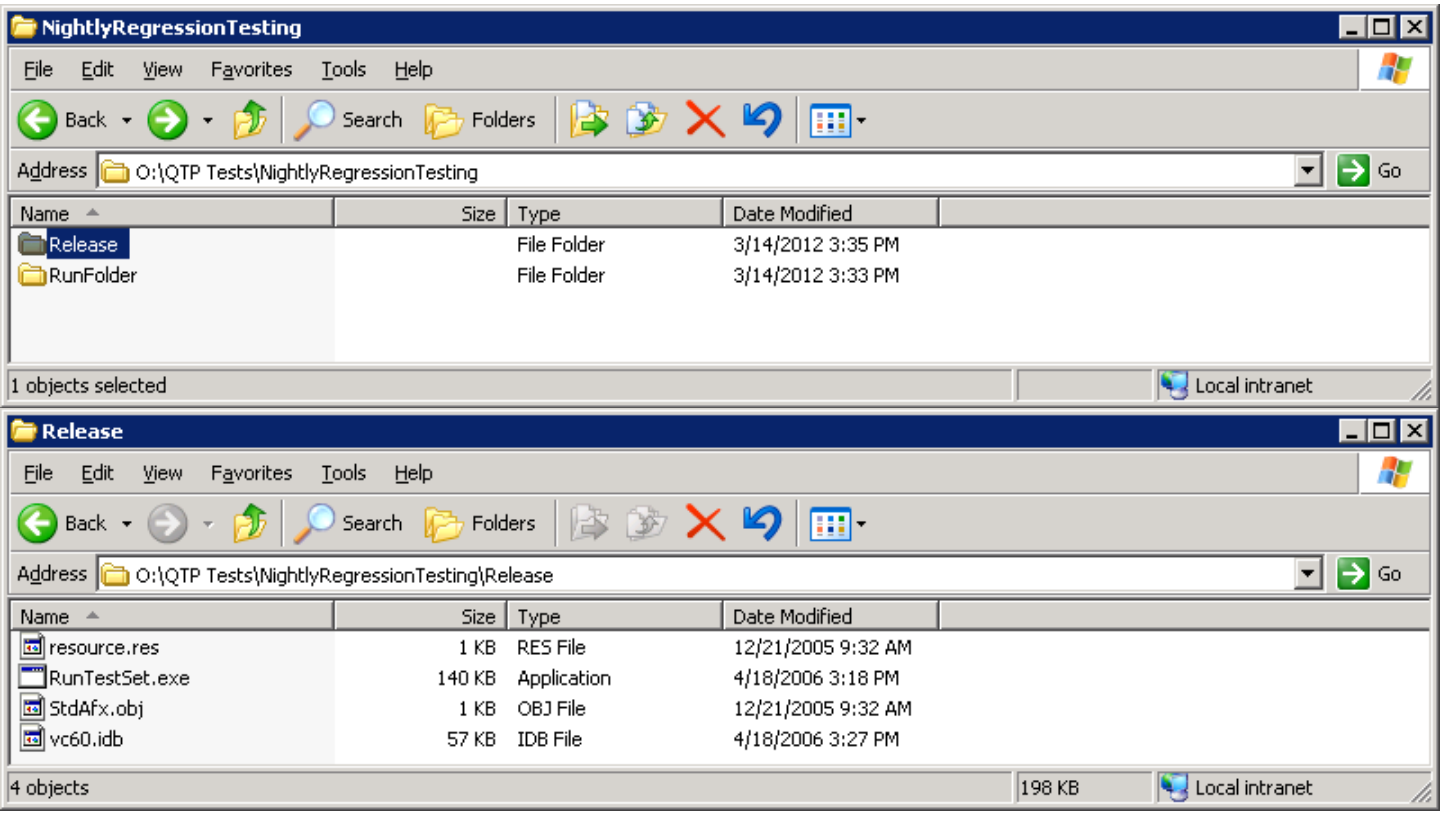

My RunTestSet:

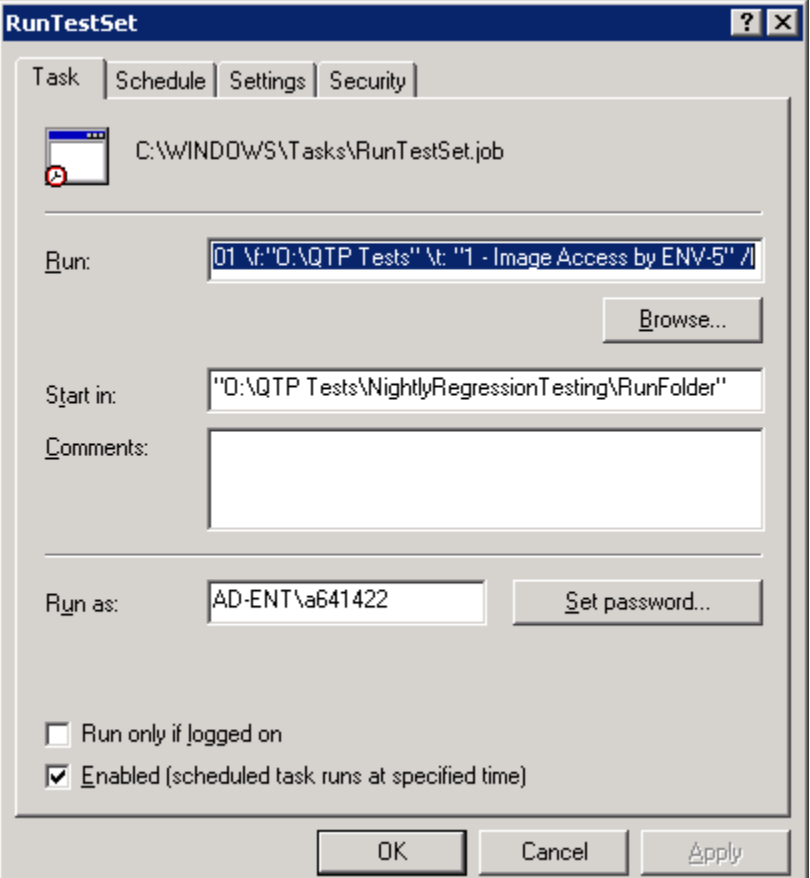

Run is:

O:\QTP Tests\NightlyRegressionTesting\Release\RunTestSet.exe \s:http:\qc-alm.wellsfargo.com\qcbin \n:WACHOVIA\_SECURITIES \d:BSG \u:a641422 \p:\$xxxx201 \f:"O:\QTP Tests" \t: "1 - Image Access by ENV-5" /l

Start In is:

"O:\QTP Tests\NightlyRegressionTesting\RunFolder"

The test "1 - Image Access by ENV-5" I want to run is in: "O:\QTP Tests"

Any ideas of what I am doing incorrectly?